## **РОССИЙСКАЯ ФЕДЕРАЦИЯ КРАСНОЯРСКИЙ КРАЙ**

# АДМИНИСТРАЦИЯ КАЗАЧИНСКОГО РАЙОНА

## ПОСТАНОВЛЕНИЕ

14.02.2014 г.

с. Казачинское

 $N_2$  81- $\pi$ 

О порядке организации на территории Казачинского района учета детей и подростков школьного возраста, подлежащих обязательному обучению

Руководствуясь ст. 36 Устава Казачинского района, в целях осуществления за соблюдением прав несовершеннолетних на получение общего контроля образования, а также для своевременного выявления и учета детей, имеющих право на получение общего образования,

#### ПОСТАНОВЛЯЮ:

1. Утвердить Порядок организации учета на территории Казачинского района детей и подростков школьного возраста, подлежащих обязательному обучению, согласно приложению.

2. Постановление администрации Казачинского района от 21.06.2010 г. № 274-п «О порядке организации на территории Казачинского района учета детей, подлежащих образовательных учреждениях, реализующих обучению в обязательному обра эвательные программы, начального общего, основного общего и среднего (пол. ого) общего образования», считать утратившим силу, как противоречащее действующему законодательству.

3. Контроль за исполнением настоящего постановления возложить на первого заместителя главы администрации района по оперативной работе В.Н.Белобородова.

4. Постановление вступает в силу в день, следующий за днем его официального полписания.

Глава администрации района

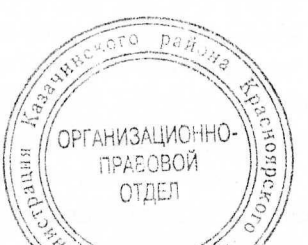

В.Т. Отченашенко

ПРИЛОЖЕНИЕ №1 к постановлению администрации Казачинского района or  $14.02.2014$  r. No  $81$ -n

#### ПОРЯДОК

#### организации на территории Казачинского района учета детей и подростков школьного возраста, подлежащих обязательному обучению

1. Настоящий Порядок устанавливает правила организации на территории обучению в Казачиснкого района учета детей, подлежащих обязательному образовательных учреждениях, реализующих образовательные программы начального общего, основного общего и среднего (полного) общего образования на территории Казачинского района (далее - Порядок) разработано в соответствии с Конституцией Росс йской Федерации, Федеральным Законом Российской Федерации от 29.12.2012 №27. ФЗ «Об образовании в Российской Федерации», Федеральным законом от 24.06.1999 № 120-ФЗ «Об основах системы профилактики безнадзорности и несовершеннолетних» (с изменениями лополнениями). правонарушений  $\overline{M}$ Федеральным Законом от 27 июля 2006 года №149-ФЗ «Об информации, информационных технологиях и о защите информации» и в целях осуществления ежегодного персонального учета детей, подлежащих обязательному обучению в общеобразовательных учреждениях, реализующих образовательные программы начального общего, основного общего и среднего общего образования (далее - учет детей), а также определения порядка взаимодействия органов, учреждений и организаций, расположенных на территории Казачинского района, участвующих в проведении учета детей.

2. Обязательному ежегодному персональному учету подлежат все дети в возрасте от 6 лет 6 месяцев до 18 лет, проживающие (постоянно или временно) или пребывающие на территории Казачинского района, в целях обеспечения их конс итуционного права на получение обязательного общего образования.

3. В: явление и учет детей, подлежащих обязательному обучению, осуществляется в рамках взаимодействия органов и учреждений системы профилактики безнадзорности и правонарушений несовершеннолетних совместно с заинтересованными лицами и организациями в соответствии с действующим законодательством.

Контроль и координацию межведомственного взаимодействия по учету детей  $4.$ обязательному подлежащих обучению, осуществляет комиссия  $\overline{10}$ делам несовершеннолетних и защите их прав при администрации Казачинского района.

5. Учет детей, подлежащих обязательному обучению как в общеобразовательных образовательные программы начального общего, организациях, реализующих основного общего и среднего общего образования (далее - учет детей), так и вне их (в форме семейного образования и самообразования), осуществляет Отдел образования администрации Казачинского района (далее Отдел  $\overline{\phantom{a}}$ образования). Общеобразовательные учреждения осуществляют учет всех подлежащих обучению детей, проживающих в закрепленных за образовательным учреждением населенных пунктах.

6. В чете детей участвуют:

6.1. муниципальные общеобразовательные учреждения, реализующие программы начального общего, основного общего и среднего общего образования, в том числе, основную общеобразовательную программу дошкольного образования и программы специальных (коррекционных) общеобразовательных ШКОЛ (далее общеобразовательные учреждения);

муниципальные образовательные учреждения, 6.2. реализующие основную общеобразовательную программу дошкольного образования (далее - дошкольные образовательные учреждения);

6.3. краевое государственное казенное специальное (коррекционное) образовательное учре кдение для обучающихся, воспитанников с ограниченными возможностями здор вья «Казачинская специальная (коррекционная) общеобразовательная школа VIII вида» (далее - «Казачинская коррекционная школа VIII вида»);

6.4. межмуниципальный отдел МВД России «Казачинский» (далее - МО МВД России «Казачинский»)

6.5. муниципальное бюджетное учреждение здравоохранения «Казачинская ЦРБ» (далее - МБУЗ «Казачинская ЦРБ»);

6.7. администрации сельсоветов;

6.8. ТП УФМС России по Красноярскому краю в Казачинском районе;

6.9. краевое государственное бюджетное учреждение «Казачинский центр занятости населения» (далее - Казачинский центр занятости населения);

6.10. отдел социальной защиты населения администрации Казачинского района (далее - отдел социальной защиты).

7. К компетенции Отдела образования по учету детей относится:

7.1. формирование информационной базы данных на основании принимаемых от учреждений и организаций, указанных в пункте 6 настоящего Порядка, сведений о дет их школьного возраста;

 $7.2.$ обеспечение мер к устройству на обучение детей, не получающих общего образования, с предоставлением права выбора форм получения образования, форм обучения. организации, осуществляющей образовательную деятельность. направленности образования в пределах, предоставленных системой образования:

7.3. осуществление контроля за деятельностью общеобразовательных учреждений в муниципалитете по организации обучения детей и принятием ими мер по сохранению контингента обучающихся;

7.4. осуществление контроля за деятельностью подведомственных образовательных учреждений по ведению документации по учету и движению обучающихся и воспитанников, полноту и достоверность данных, которые содержатся в алфавитной книге обучающихся и воспитанников, в книге движения учащихся (воспитанников). AMC «КИАСУО»;

детей, получающих общее образование вне образовательных 7.5. ведение учета организации (в форме самообразования и семейного образования) и осуществление своевременностью прохождения экстернами контроля  $3a$ промежуточной  $H$ госу, зрственной итоговой аттестации.

8. Информация о детях, от 6 лет 6 месяцев до 18 лет, подлежащих обязательному оформляются списками, содержащими общедоступные персональные обучению. данные о детях, сформированные в алфавитном порядке по годам рождения, ежегодно предоставляется в установленные сроки по схеме:

8.1. В Отдел образования администрации Казачинского района:

8.1.1. Муниципальные общеобразовательные учреждений до 20 января (по состоянию на 1 января), до 1 июля (по состоянию на 20 июня) и до 1 сентября (по состоянию на 20 августа) данные о детях, в возрасте от 6 лет 6 месяцев до 18 лет, проживающих в населенных пунктах, закрепленных за общеобразовательными учреждениями по категориям:

- обучающихся в данном общеобразовательном учреждении, вне зависимости от места их проживания;

- обучающихся продолживших обучение образовательных организациях среднего профессионального образования;

организациях, осуществляющих образовательную о учающихся  $\, {\bf B}$ ДРУГИХ деятельность:

- получающих образование вне организаций, осуществляющих образовательную деятельность (в форме семейного образования и самообразования);

- не получающих образование по состоянию здоровья;

- не имеющих общего образования и не обучающихся в нарушение закона РФ «Об образовании»;

8.1.2. Дошкольные образовательные учреждений до 1 сентября (по состоянию на 20 августа):

- списки детей, достигших возраста 6 лет 6 месяцев (и старше), завершающих получение дошкольного образования в текущем году и подлежащих приему в 1-й класс в наступающем и следующем за ним учебных годах (Приложение № 1);

8.1.3. «Казачинская коррекционная школы VIII вида» до 1 сентября (по состоянию на 20 августа):

- списки комплектования классов (Приложение № 2).

8.1.4 администрации сельсоветов до 1 сентября (по состоянию на 20 августа):

- спи ки о детей, подлежащих обучению, проживающих на их территориях, в том числе несовершеннолетних, не имеющих общего образования и не обучающихся в нарушение Федерального Закона Российской Федерации от 29.12.2012 №273-ФЗ «Об образовании в Российской Федерации» (Приложение № 3);

8.1.5. Отдел социальной защиты населения администрации Казачинского района до 1 сентября (по состоянию на 20 августа):

- списки несовершеннолетних, не подлежащих обучению по состоянию здоровья;

- списки детей-инвалидов в возрасте от 6 лет 6 месяцев до 18 лет, проживающих в Казачинском районе (Приложение №4);

8.1.6. Межмуниципальный отдел МВД России «Казачинский» по мере выявления:

- сведения о необучающихся детях школьного возраста, полученные в результате отработки участковыми уполномоченными полиции, в том числе о детях, не зарегистрированных по месту жительства, HO фактически проживающих Ha соответствующей территории;

8.1.7. ТП УФМС России по Красноярскому краю в Казачинском районе два раза в год до 26 января (по состоянию на 1 января) и до 1 сентября (по состоянию на 20 августа): - списки детей беженцев и вынужденных переселенцев от 6 лет 6 месяцев до 18 лет.

зарегестрированных в Казачинском районе (Приложение № 5);

8.1.8. МУЗ «Казачинская ЦРБ» до 1 сентября:

- сведения районного педиатра о численности детей и подростков (от 0 до 18 лет) в населенных пунктах по годам рождения, в том числе, не зарегистрированных по месту проживающих на соответствующей жительства, HO фактически территории (Приложение № 6);

- общедоступные персональные данные о детях, не подлежащих обучению  $\Pi$ O медицинским показаниям (ФИО, год рождения, место жительства);

8.2. В комиссию по делам несовершеннолетних и защите их прав:

8.2.1. Отделом образования администрации Казачинского района до 10 сентября  $(110)$ состоянию на 1 сентября):

- списки учащихся, не приступивших к занятиям;

- распределение выпускников 9 и 11 классов;

- списки первоклассников;

- кол чество учащихся в общеобразовательных учреждениях;

- списки детей школьного возраста, получающих образование в семейной форме - ежемесячно - сведения об учащихся, пропускающих учебные занятия бе уважительной причины;

8.2.2. МО МВД России «Казачинский» ежеквартально:

- списки несовершеннолетних, состоящих на учете;

8.2.3. Центром занятости населения ежеквартально:

- списки несовершеннолетних, обратившихся по вопросу трудоустройства.

Приложение № 1 к Порядку организации на территории Казачинского района учета детей и подростков школьного возраста, подлежащих обязательному обучению

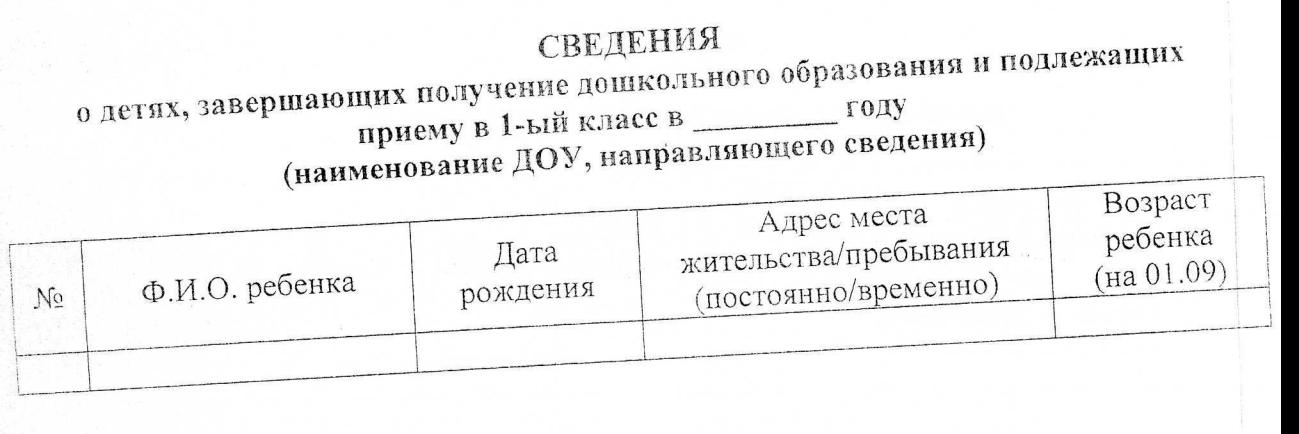

Руководитель образовательного учреждения Лата  $(\Phi$ <sub>M</sub>.O.) (подпись)

Приложение № 2 к Порядку организации на территории Казачинского района учета детей и подростков школьного возраста, подлежащих обязательному обучению

### СПИСОК

комплектования классов (наименование ОУ, направляющего сведения)

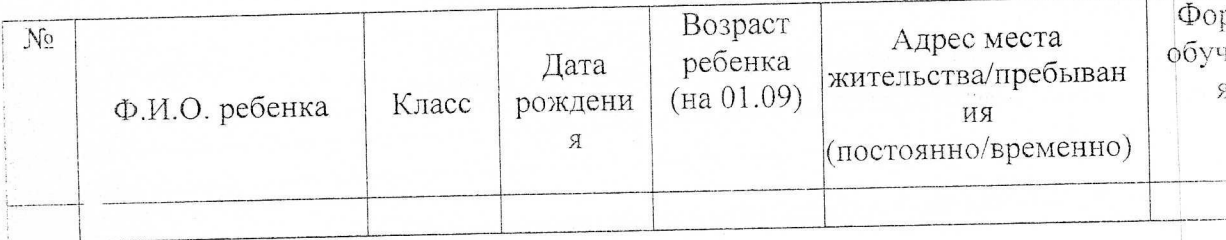

Дата Руководитель образовательного учреждения

(подпись)

 $(\Phi$ .*M.O.*)

Приложение № 3 к Порядку организации на территории Казачинского района учета детей и подростков школьного возраста, подлежащих обязательному обучению

## СПИСОК

детей в возрасте от 6 лет 6 месяцев до 18 лет, проживающих на территории сельсове: (Наименование сельсовета, направляющего сведения)

Занято Адрес места Гражданс жительства/пребывания Дата Ф.И.О. ребенка TBO No рождения (постоянно/временно)

\*) Учащийся ОУ (название ОУ); дошкольник; студент; работает; не работает и не учится; не подлежит обучению по медицинским показаниям.

Дата

Глава сельсовета

(подпись)

 $(\Phi$ <sub>M</sub>.O.)

Приложение № 4